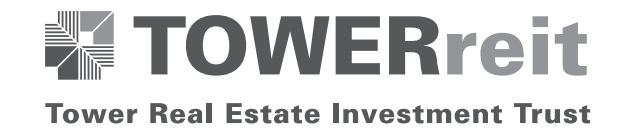

# **ADMINISTRATIVE NOTES FOR THE NINTH ("9TH") ANNUAL GENERAL MEETING ("AGM" or "MEETING")**

## **ENTITLEMENT TO PARTICIPATE AND VOTE**

Only unitholders whose names appear in the Record of Depositors as at 6 October 2021, or their appointed proxy(ies), shall be entitled to participate and vote remotely at the AGM.

# **LODGEMENT OF FORM OF PROXY**

If you are unable to attend the AGM via Remote Participation and Electronic Voting ("RPEV") facilities on 13 October 2021 and wish to appoint a proxy(ies) or the Chairman of the Meeting to vote on your behalf, please deposit the duly executed Form of Proxy at the Registered Office of GLM REIT Management Sdn Bhd (the "Manager") at Level 10, Wisma Hong Leong, 18 Jalan Perak, 50450 Kuala Lumpur not less than forty-eight (48) hours before the time appointed for holding of the Meeting or adjourned meeting.

# **If you wish to participate in the Meeting yourself, please do not submit any Form of Proxy for the Meeting. You will not be allowed to participate in the Meeting together with a proxy appointed by you.**

If you have submitted your Form of Proxy prior to the AGM and subsequently decide to appoint another person or wish to participate in the Meeting yourself, please write in to glmreit@guocoland.com to revoke the earlier appointed proxy(ies) at least forty-eight (48) hours before the AGM. On revocation, your proxy(ies) will not be allowed to participate in the Meeting. In such event, you should advise your proxy(ies) accordingly.

# **REMOTE PARTICIPATION AND ELECTRONIC VOTING (RPEV)**

Please note that all unitholders including (i) individual unitholders; (ii) corporate unitholders; (iii) authorised nominees; and (iv) exempt authorised nominees shall use the RPEV facilities to participate and vote remotely at the AGM.

If you participate in the Meeting, you will be able to view a live webcast of the Meeting, ask questions and submit your votes in real time whilst the Meeting is in progress.

Kindly follow the steps below to request for your login ID and password and usage of the RPEV facilities:

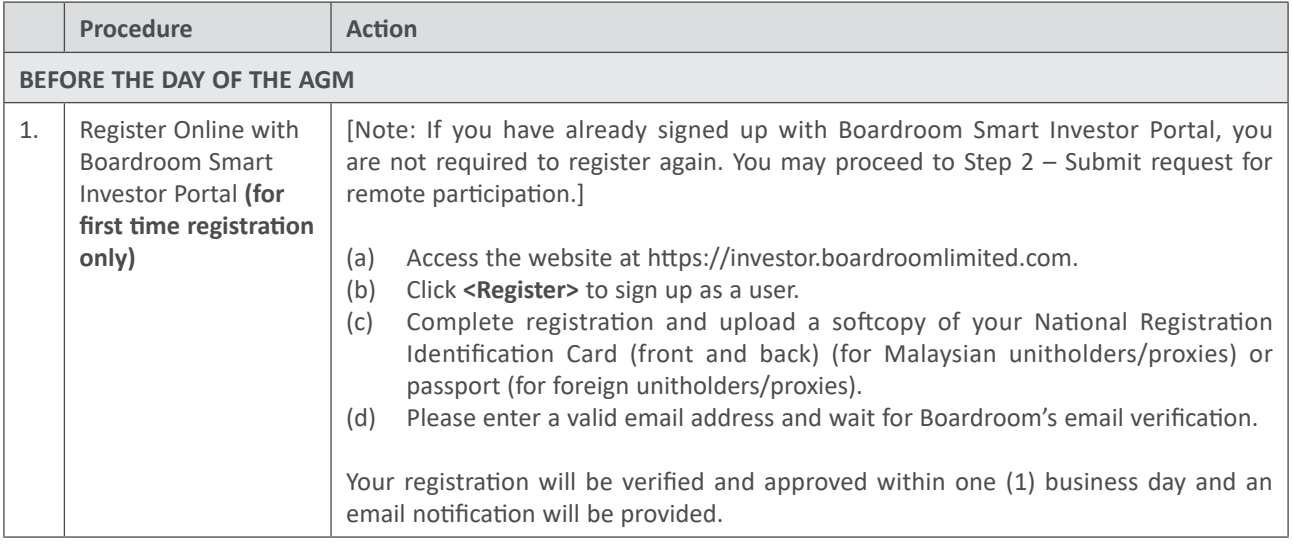

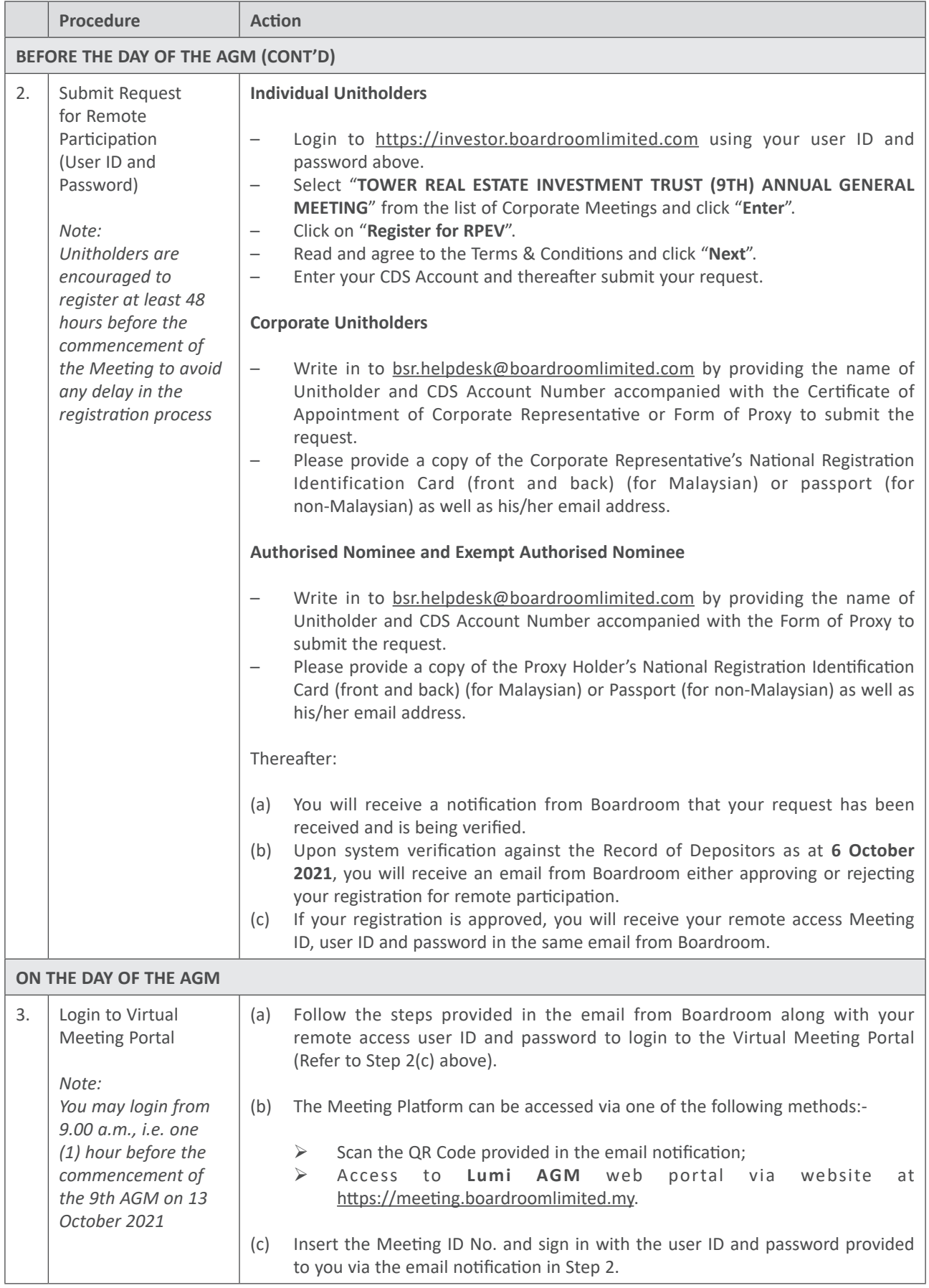

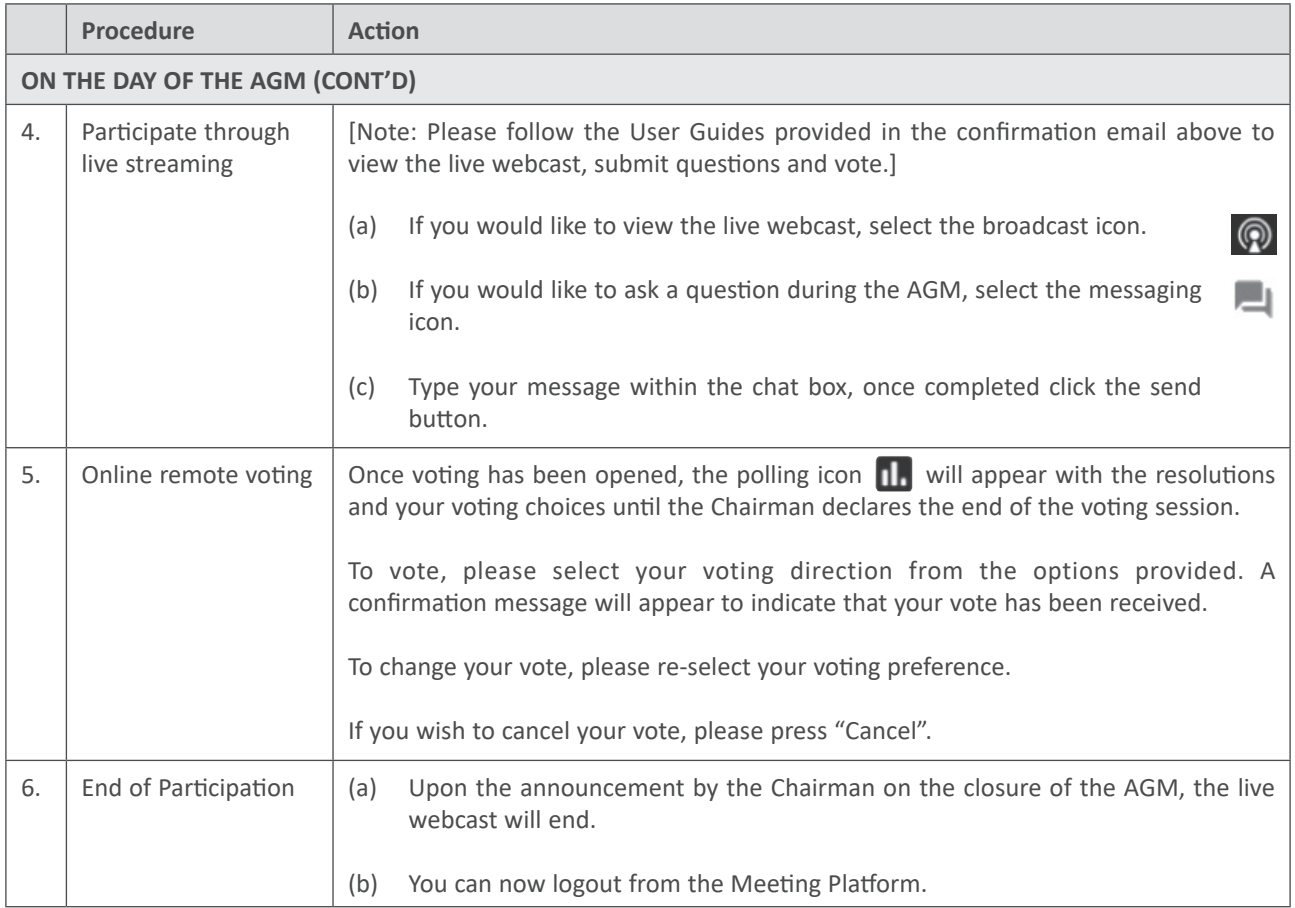

# **NO RECORDING OR PHOTOGRAPHY**

Photography and recording of the AGM proceedings, vocal or audio-visual, are strictly prohibited.

# **INTERNET CONNECTION**

Please ensure that you are connected to the internet at all times in order to participate and vote when the AGM commences as the quality of the live streaming is dependent on the bandwidth and stability of the internet connection at the location of the remote participants. It is your responsibility to ensure that the connectivity for the duration of the Meeting is maintained.

# **PRE-MEETING SUBMISSION OF QUESTIONS TO THE BOARD**

Unitholders/proxies are encouraged to submit questions to the Board in advance of the AGM to glmreit@guocoland.com by 10.00 a.m. on 11 October 2021.

When sending in your questions, please provide us with the following details:

- (a) Full name
- (b) National Registration Identification Card/Passport Number
- (c) Number of units held
- (d) CDS account number

Whilst the Manager will endeavour to address all relevant questions received from the unitholders/proxies which are related to the agenda of the AGM, it may not be able to answer all questions from unitholders/proxies.

### **GENERAL ENQUIRY**

For enquiries prior to the AGM or request for technical assistance to participate in the AGM, please contact the following during office hours:

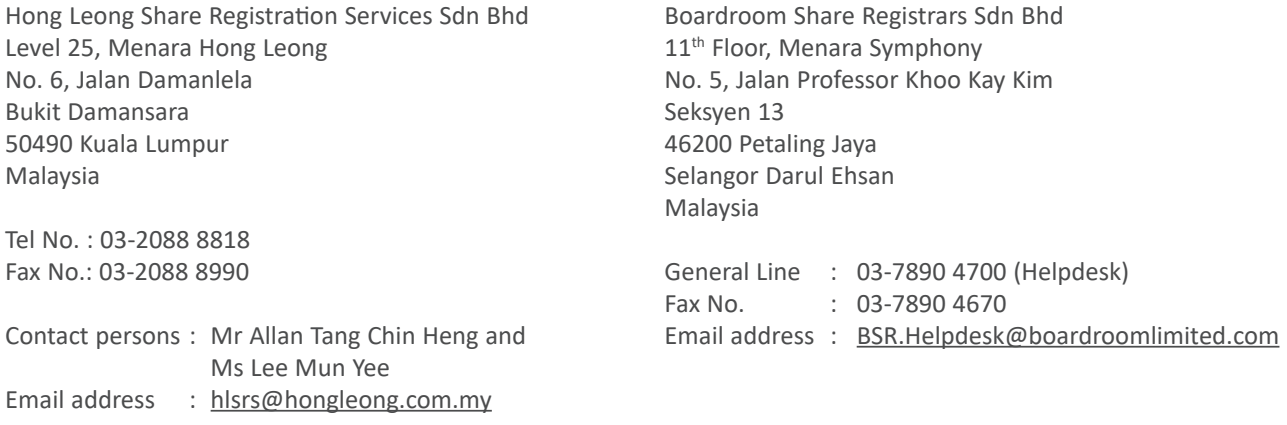

#### **PERSONAL DATA NOTICE**

By registering for the remote participation and electronic voting meeting and/or submitting the instrument appointing a proxy(ies) and/or representative(s), the unitholder of Tower Real Estate Investment Trust consents to and/or warrants that he/she has obtained the consent of the appointed proxy/representative (as applicable) for the collection, use, disclosure and processing of such personal data by the Manager, its agents and/or third party service providers for purposes of organising, conducting, facilitating and administering the AGM; for enabling access to, participation in and the exercise of unitholder rights by the unitholder or the appointed proxy/representative in the AGM; for communicating with the unitholder; for preparing attendance lists, minutes of Meeting and any documents in relation to the AGM; and for the Manager, its agents and/or third party service providers to comply with the requirements of applicable laws, listing rules, regulations and/or guidelines. The unitholder agrees that he/she will indemnify the Manager in respect of any penalties, liabilities, claims, demands, losses and damages as a result of the unitholder's breach of the above warranty.

Thank you.

Yours faithfully

The Board of Directors of GLM REIT Management Sdn Bhd